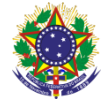

## Serviço Público Federal Instituto Federal de Educação, Ciência e Tecnologia Sul-rio-grandense Pró-Reitoria de Ensino

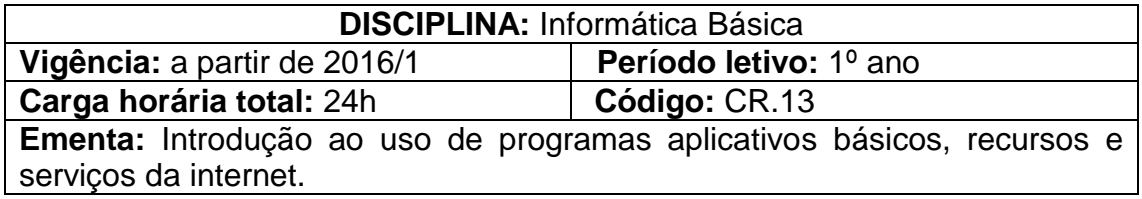

## **Conteúdos**

UNIDADE I - Introdução

- 1.1 Sistema operacional de disco
- 1.2 hardware e sofware

UNIDADE II - Informática Básica

- 2.1 Recursos e serviços da internet
- 2.2 Ambiente de suporte para ensino-aprendizagem a distância
- 2.2 Editor de textos
- 2.3 Planilha eletrônica
- 2.4 Editor de apresentações
- 2.5 Gerenciamento de arquivos em disco
- 2.6 Impressão

## **Bibliografia básica**

COX, Joyce; PREPPERNAU, Joan. **Microsoft Office Word 2007 -** Passo a Passo. [Porto](javascript:PesquisaMarca();) Alegre: Bookman, 2007.

COX, Joyce; PREPPERNAU, Joan. **Microsoft Office PowerPoint 2007 -** Passo a Passo. São Paulo: Bookman, 2008.

COX, Joyce; PREPPERNAU, Joan. **Passo a Passo:** Windows Vist**a**. Porto Alegre: BOOKMAN, 2007.

## **Bibliografia complementar**

TANENBAUM, Andrew S. **Sistemas Operacionais Modernos**. 2. ed. São Paulo: Pearson Prentice Hall, 2003.

TORRES, Gabriel. **Hardware –** Curso Completo. 4. ed. Rio de Janeiro: Axcel Books do Brasil, 2001.

MCFEDRIES, Paul. **Fórmulas e Funções com Microsoft Office Excel 2007**. SAO PAULO: Pearson Prentice Hall, 2009.